## COMPENSATION DE TEMPÉRATURE–SÉLECTION ET ÉTALONNAGE

L'unité de commande comporte un système de compensation de température intégré qui règle automatiquement le fonctionnement du système en réponse à un accroissement de température des solénoïdes pour garantir que des performances de fonctionnement maximales soit maintenues dans toutes les conditions de travail.

F

Lors de la configuration initiale de la machine, le système de compensation de température doit être étalonné et activé ; lorsque ceci aura été effectué, le système de compensation de température ne nécessitera aucun autre réglage et fonctionnera automatiquement.

*Les procédures d'étalonnage et d'activation du système de compensation de température sont présentées ci-dessous. Vérifier que la prise de force est désactivée pour la procédure d'étalonnage.*

## **Compensation de température – Étalonnage**

*Avec l'unité de commande éteinte ;* 

- 5. Appuyer sur les touches « **D1** » et « **D2** » et les maintenir enfoncées.
- 6. Tourner le bouton de mise en marche ; *l'unité émet une tonalité, les voyants DEL Marche, D1 et D2 s'allument.*
- 7. Appuyer sur la touche « **Arrêt du rotor** ».
- 8. Les voyants **DEL D1** et **D2 clignotent** (les sorties de coupure s'activent pendant environ 2 secondes). *L'unité émet une tonalité pour confirmer l'étalonnage et redémarre.*

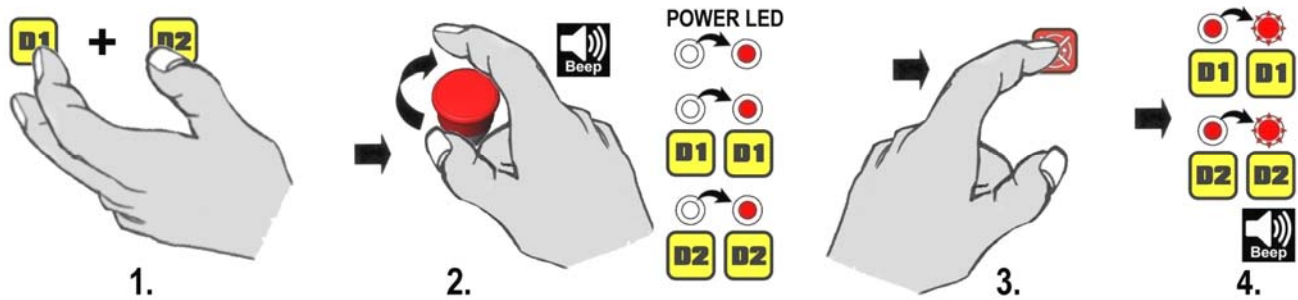

## **Compensation de température – Activation/désactivation**

*Avec l'unité de commande éteinte ;* 

- 5. Appuyer sur les touches « **Réinitialisation automatique** » et « **Arrêt du rotor** » et les maintenir enfoncées.
- 6. Tourner le bouton de mise en marche ; *l'unité émet une tonalité et le voyant DEL Marche clignote.*
- 7. Appuyer sur la touche « **Réinitialisation automatique** » pour activer (*ou désactiver*) la compensation de température.  *Voyant DEL Marche allumé = Compensation de température activée* 
	- *Voyant DEL Marche éteint = Compensation de température désactivée*
- 8. Appuyer sur la touche « **Arrêt du rotor** » pour terminer la sélection.  *Tous les voyants DEL clignotent et l'unité redémarre.*

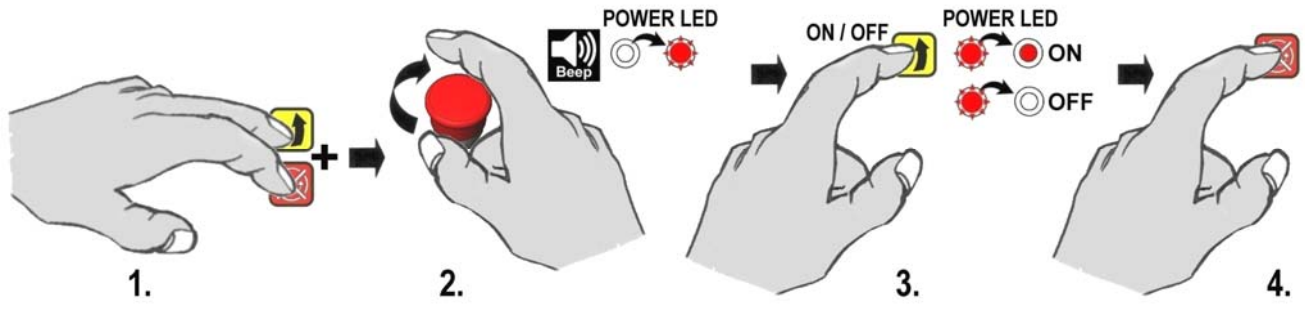